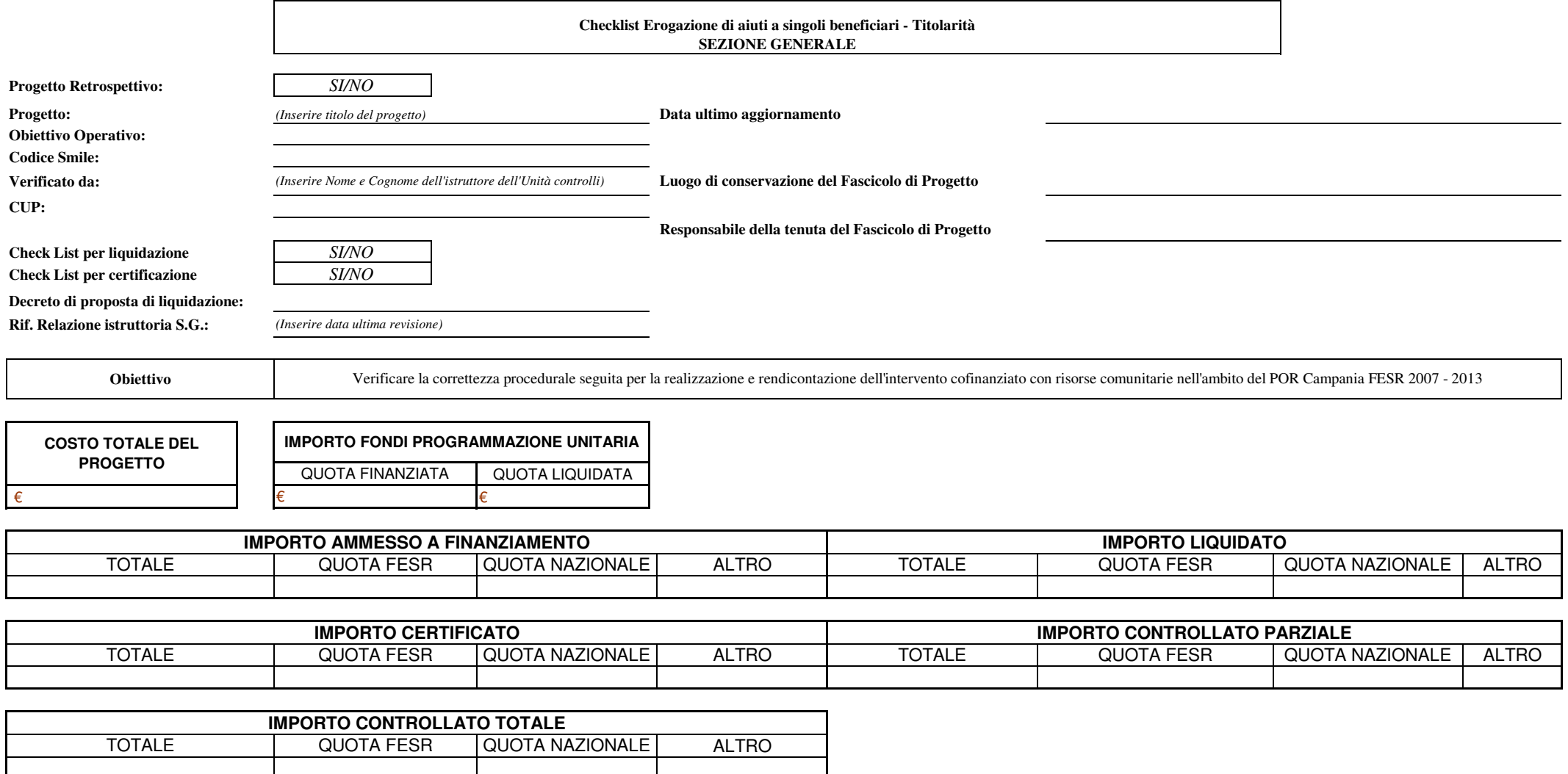

**Informazioni riassuntive del contratto/convenzione con il Soggetto Gestore (eventuale)**

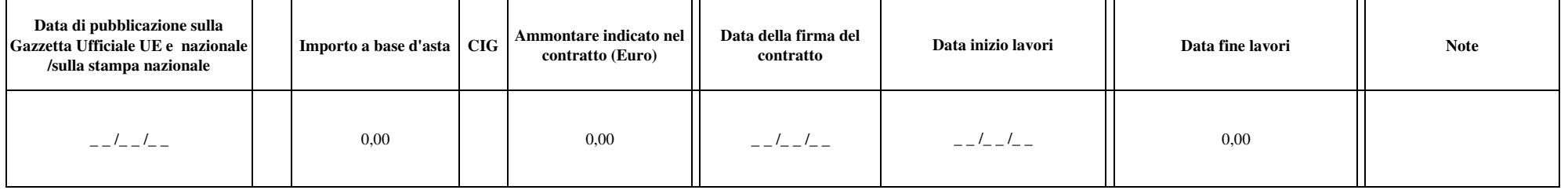

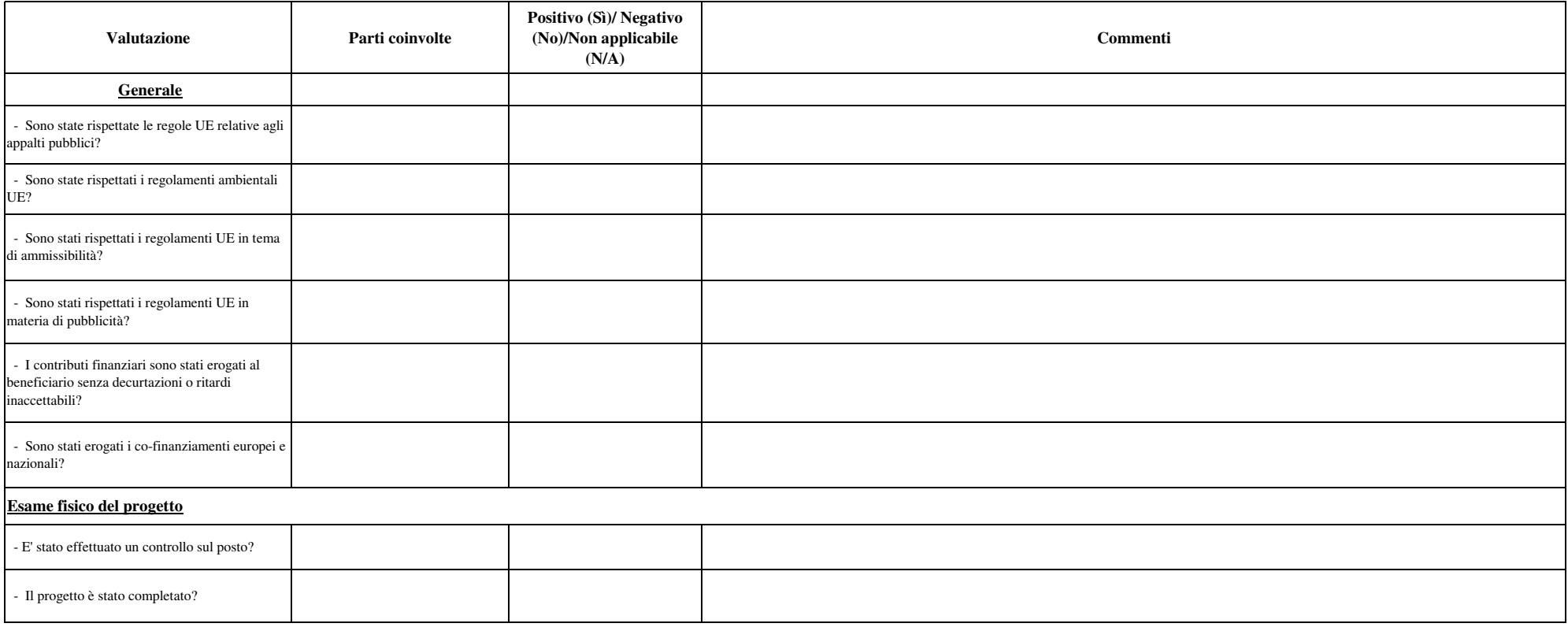

# **Conclusioni generali** (campo obbligatorio)

Il controllo ha avuto esito (**Positivo/Negativo**) per €

## **Firma dell'istruttore che ha eseguito il controllo:**

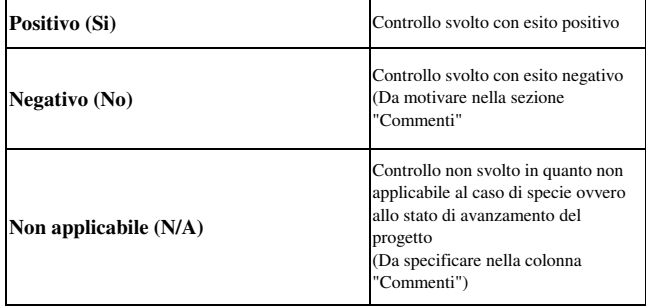

# **Checklist Erogazione di aiuti a singoli beneficiari - Titolarità SEZIONE PROGRAMMAZIONE E SELEZIONE**

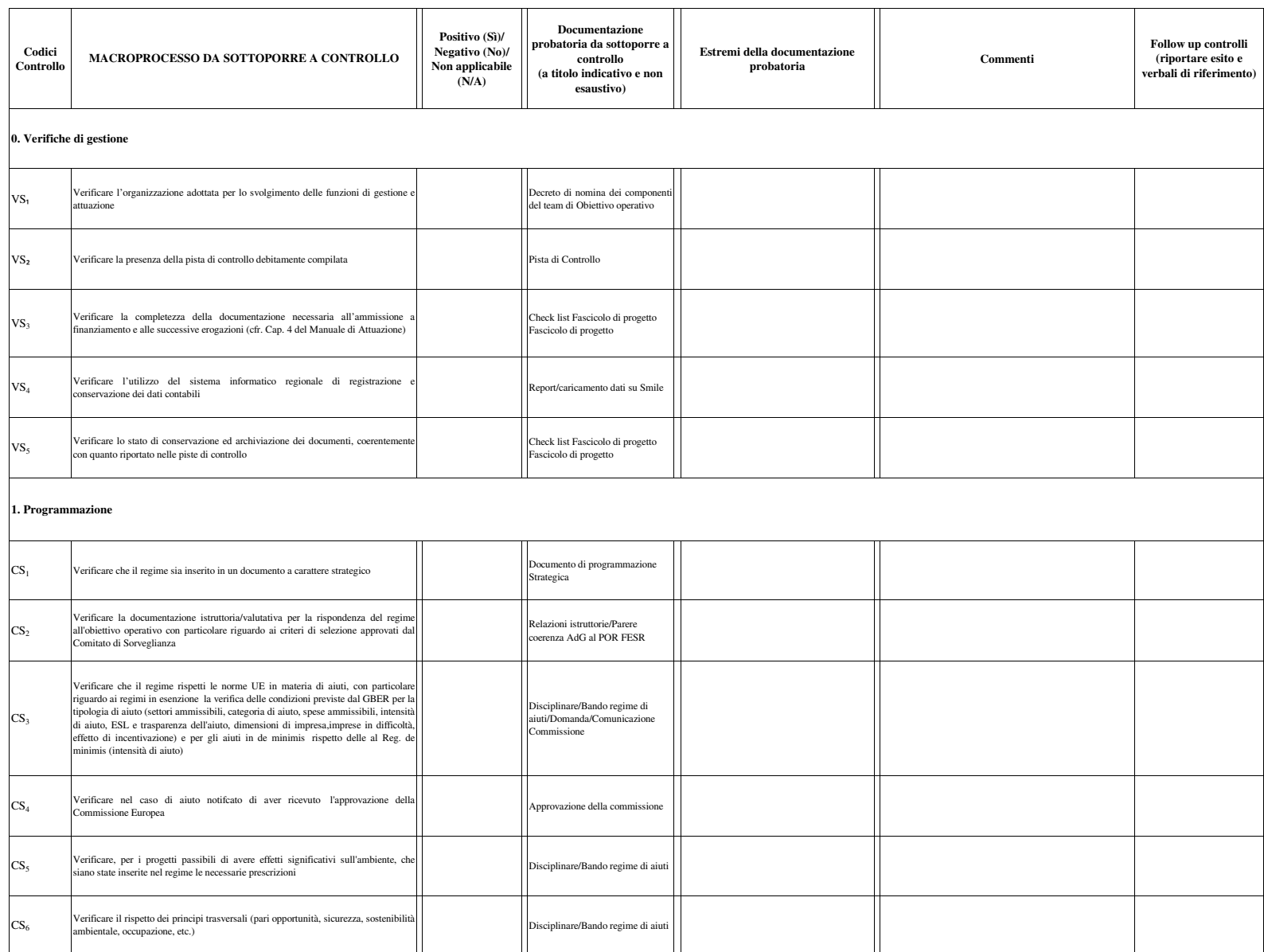

# **Checklist Erogazione di aiuti a singoli beneficiari - Titolarità SEZIONE PROGRAMMAZIONE E SELEZIONE**

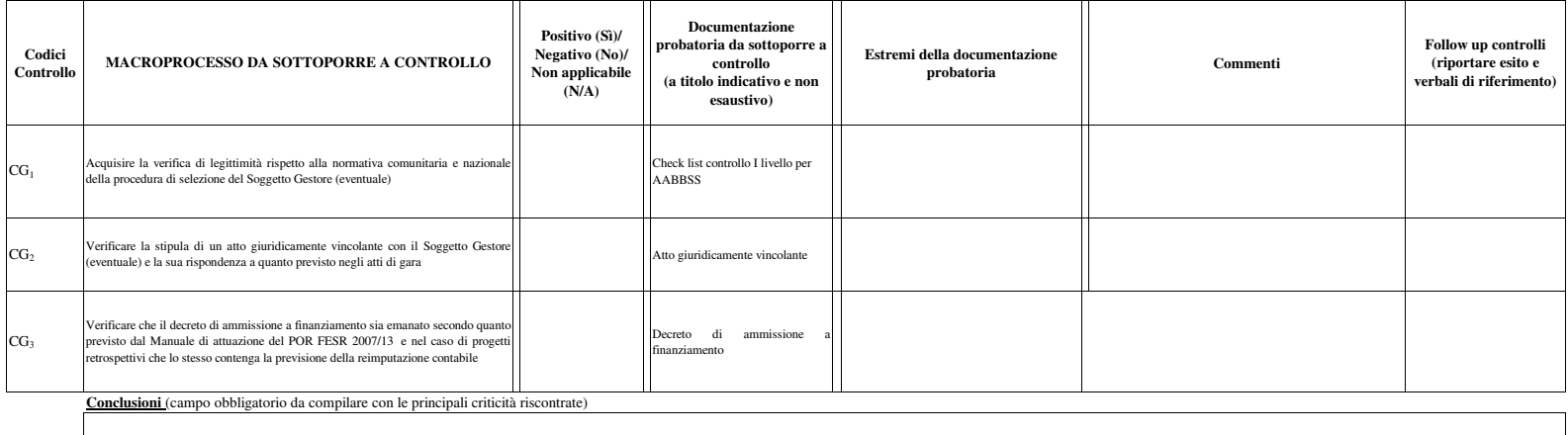

#### **Firma dell'istruttore che ha eseguito il controllo:**

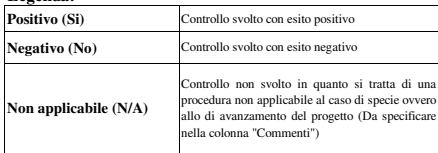

### **Checklist Erogazione di aiuti a singoli beneficiari - TitolaritàSEZIONE SELEZIONE BENEFICIARIO/PROGETTO**

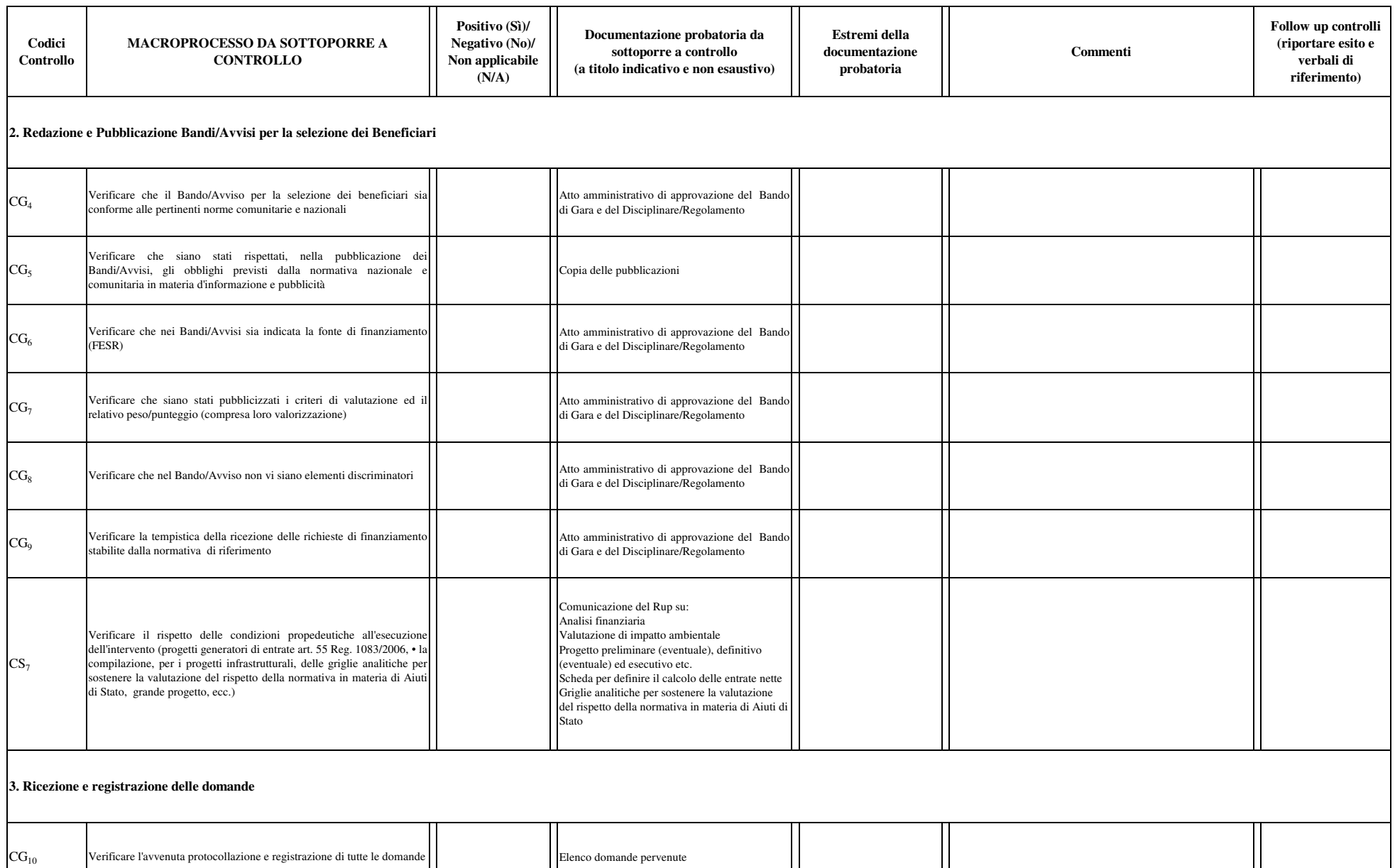

Fascicolo di progetto

 $CG_{11}$ 

di gara

Verificare la conservazione di tutta la documentazione ricevuta in fase

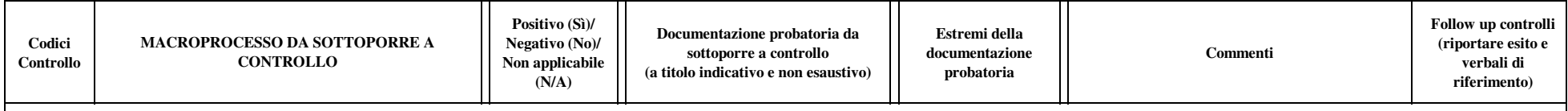

#### **4. Verifica delle procedure di concessione dei finanziamenti**

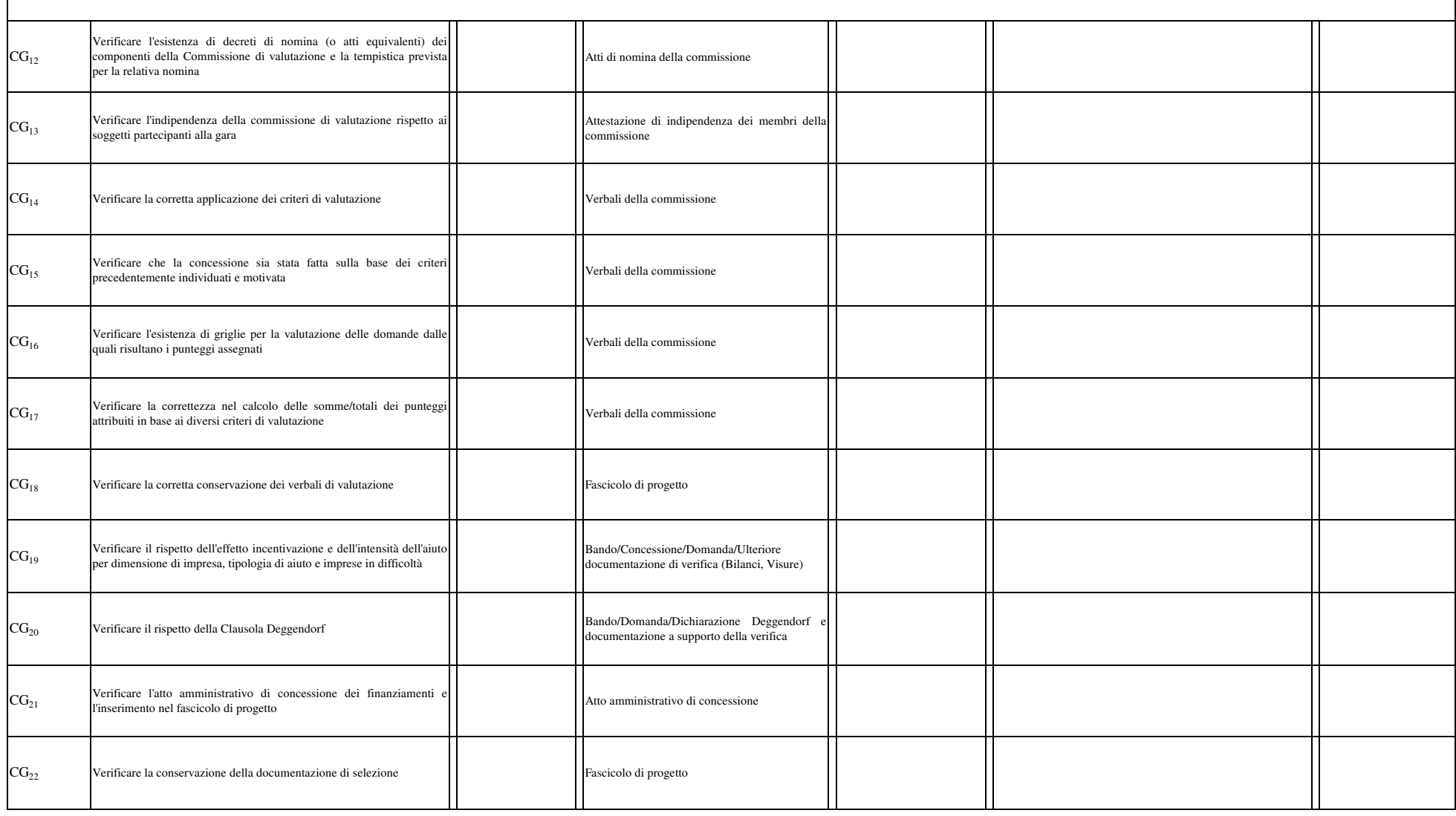

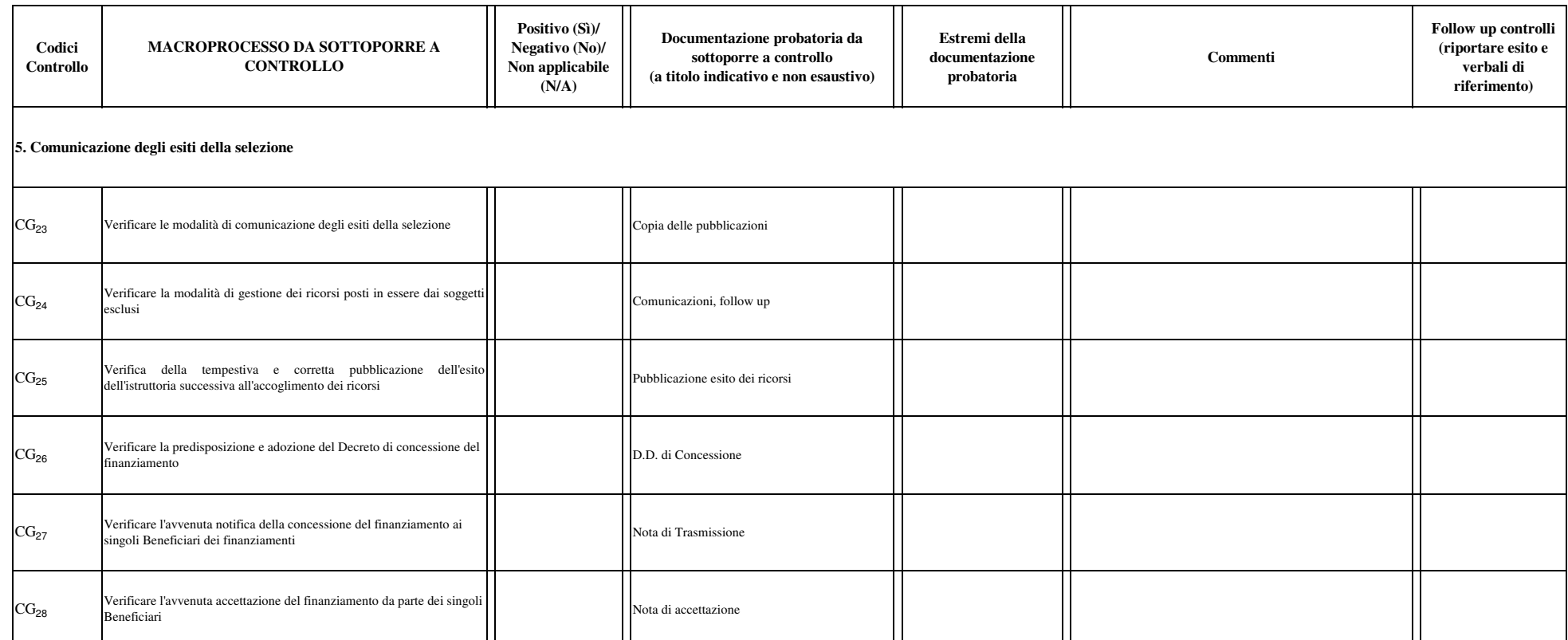

**Conclusioni** (campo obbligatorio da compilare con le principali criticità riscontrate)

#### **Firma dell'istruttore che ha eseguito il controllo:**

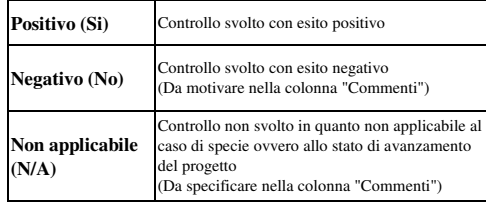

# **Checklist Erogazione di aiuti a singoli beneficiari - Titolarità SEZIONE AMMISSIBILITA' DELLA SPESA**

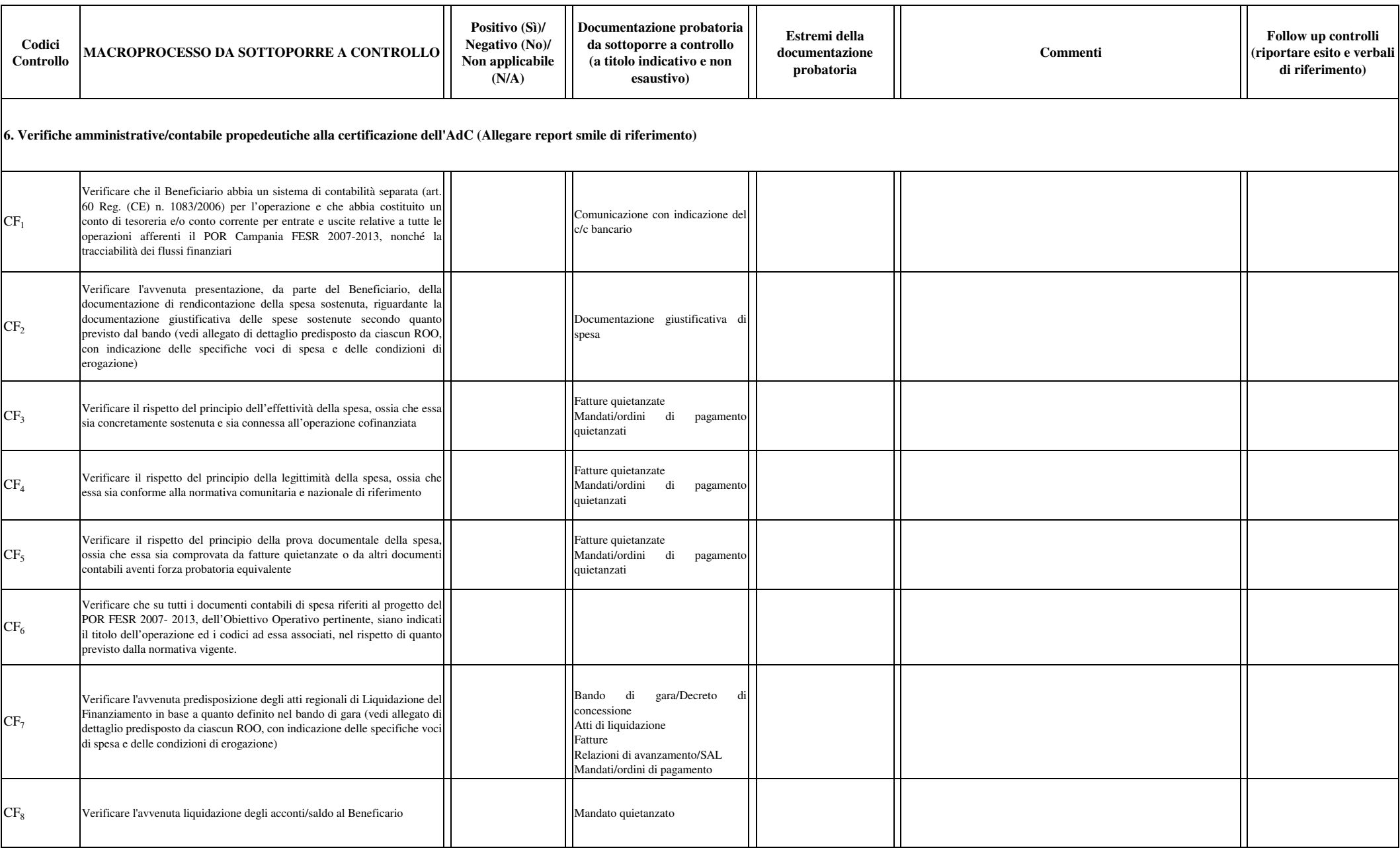

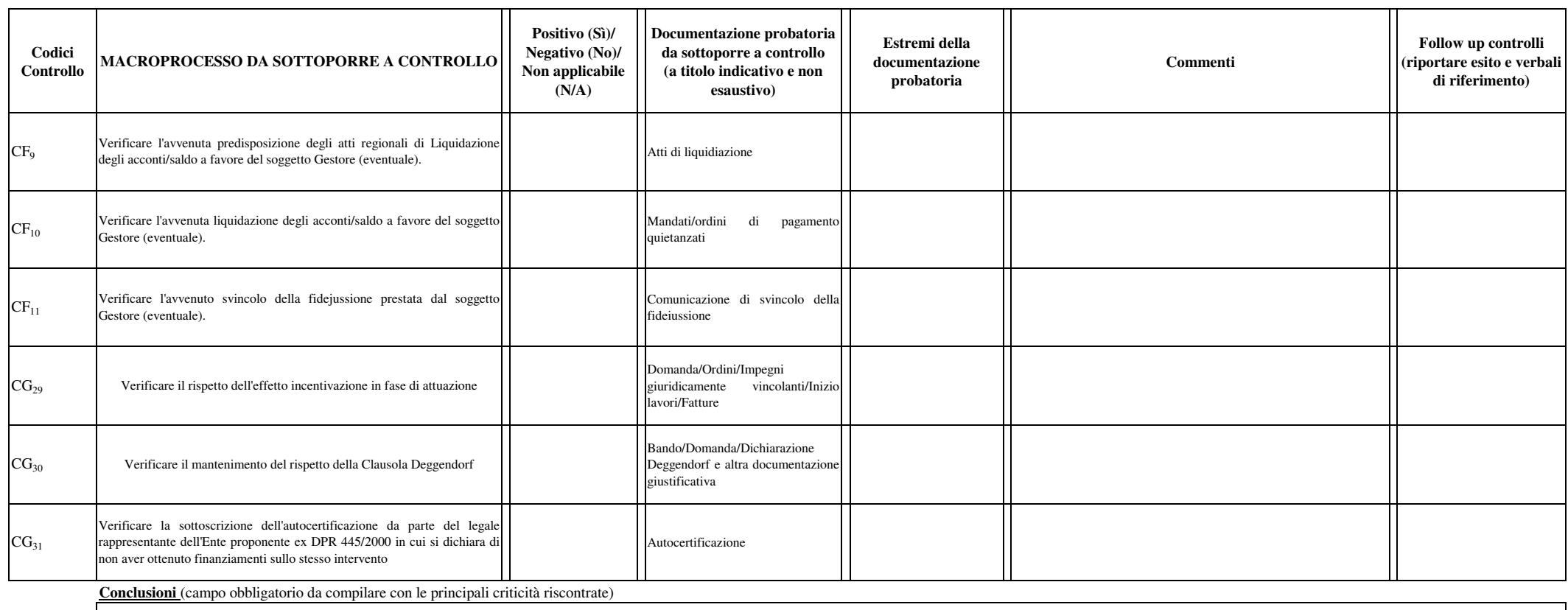

**Firma dell'istruttore che ha eseguito il controllo:**

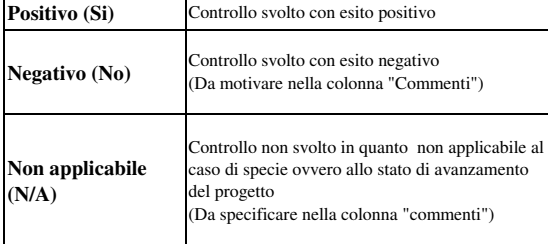

## **Checklist Erogazione di aiuti a singoli beneficiari - TitolaritàSEZIONE PUBBLICITA'**

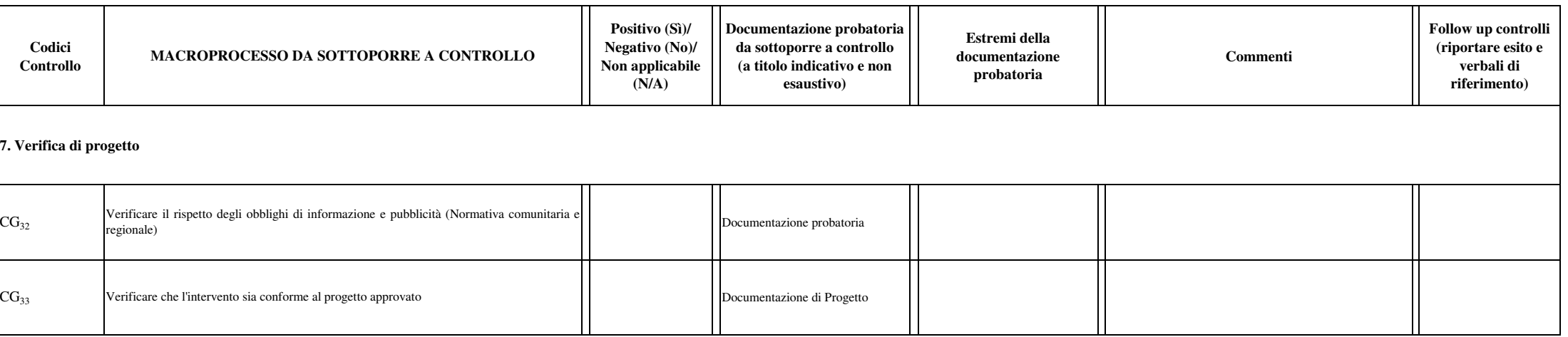

**Conclusioni** (campo obbligatorio da compilare con le principali criticità riscontrate)

**Firma dell'istruttore che ha eseguito il controllo:**

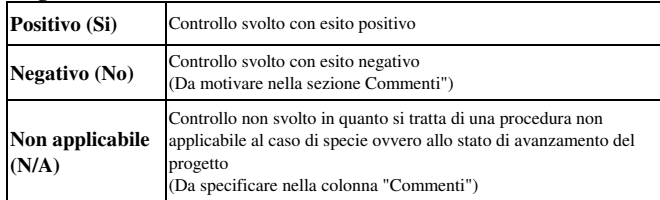

## **Checklist Erogazione di aiuti a singoli beneficiari - TitolaritàSEZIONE GESTIONE IRREGOLARITA'**

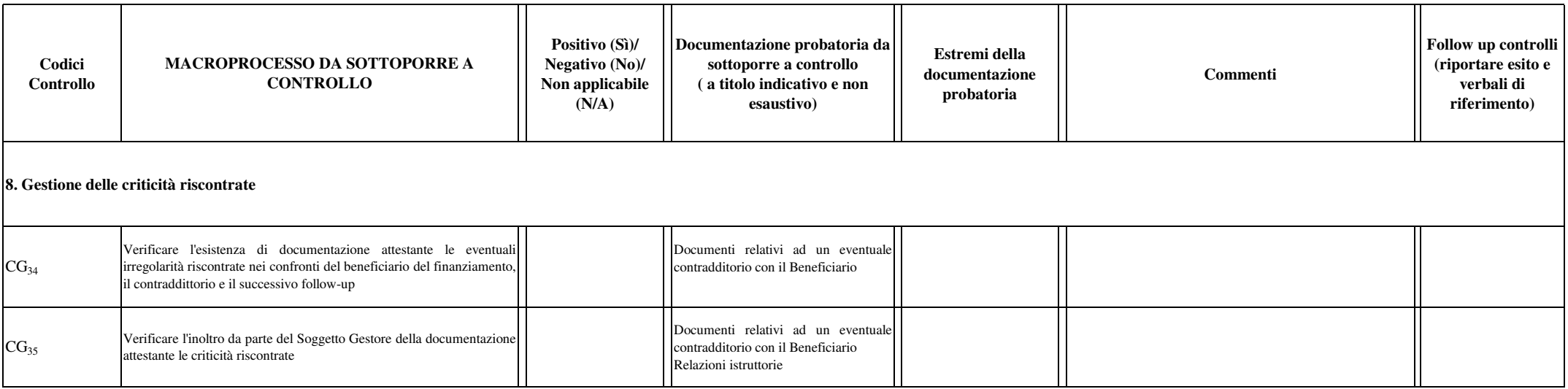

**Conclusioni** (campo obbligatorio da compilare con le principali criticità riscontrate)

**Firma dell'istruttore che ha eseguito il controllo:**

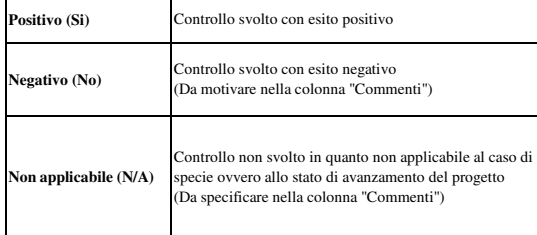